# **Monitor de Execução dos Processos em Segundo Plano (CSWMEN110)**

### **Pré-Requisitos**

Não há.

#### **Acesso**

Módulo: Componentes

Grupo: Agendamento de Tarefas e Processo em Segundo Plano

## **Visão Geral**

O objetivo deste programa é visualizar os Jobs em execução e na fila de espera (gerado) separados por cor.

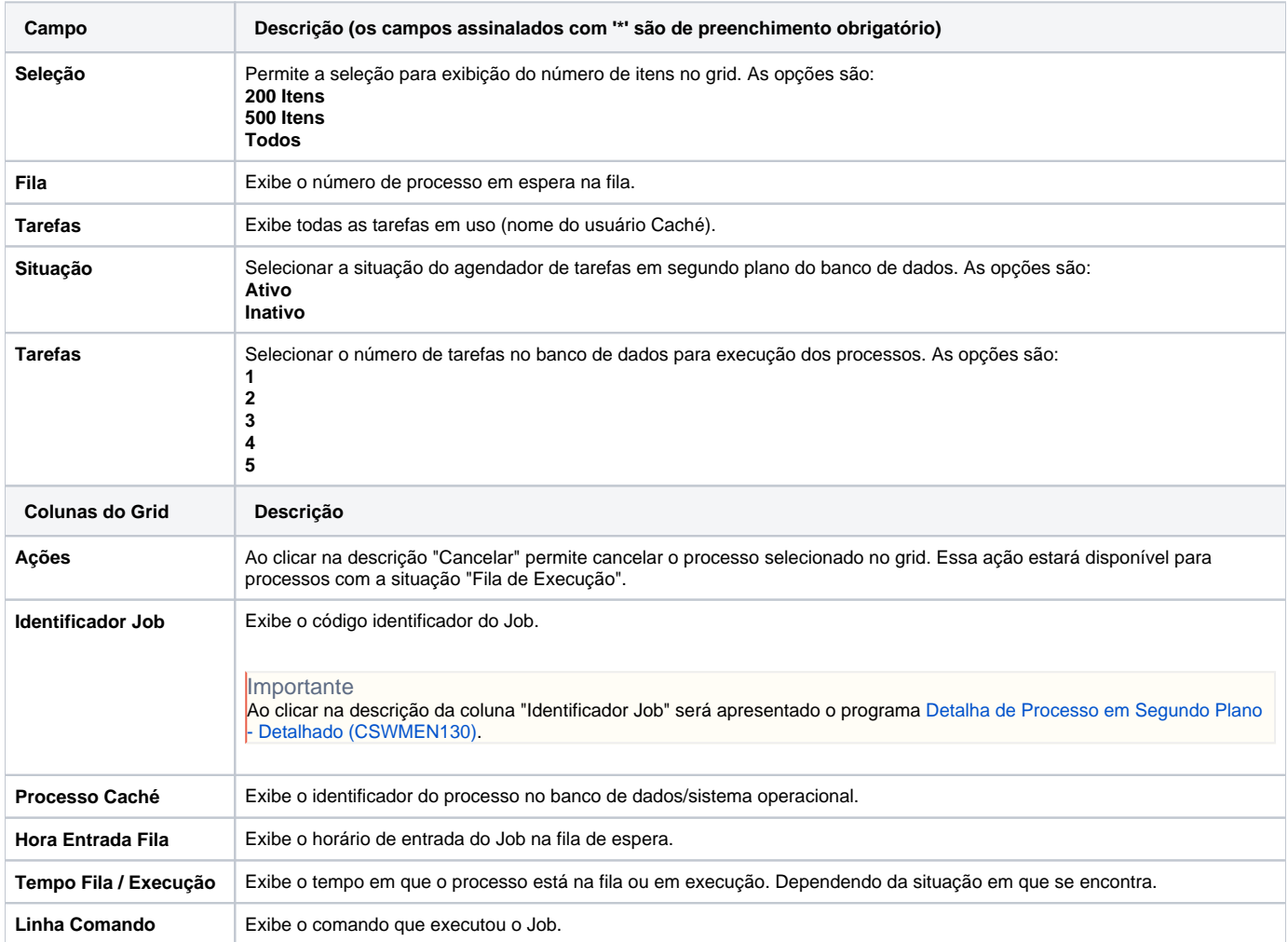

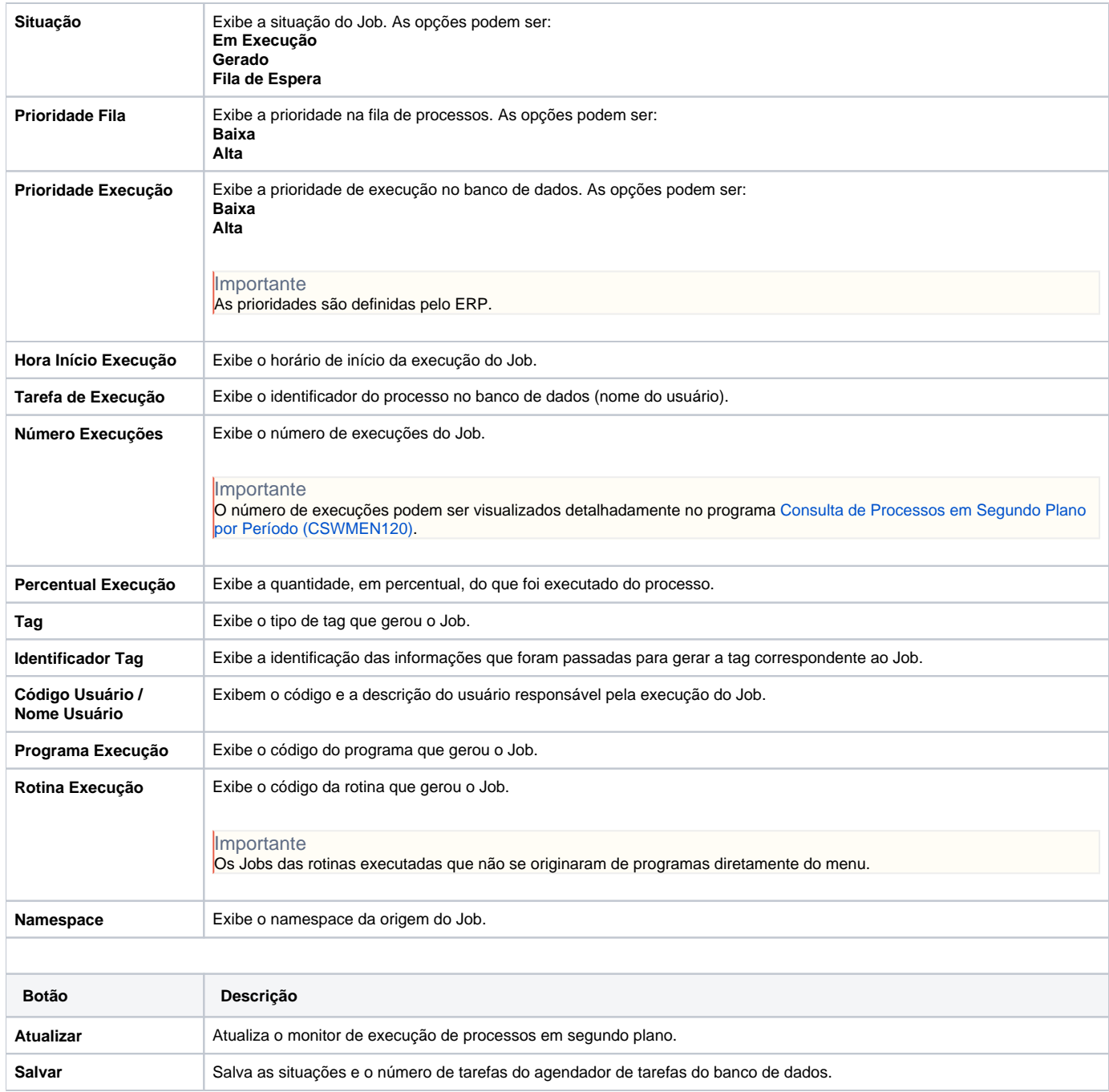

#### Atenção

As descrições das principais funcionalidades do sistema estão disponíveis na documentação do [Consistem ERP Componentes.](http://centraldeajuda.consistem.com.br/pages/viewpage.action?pageId=56295436)

A utilização incorreta deste programa pode ocasionar problemas no funcionamento do sistema e nas integrações entre módulos.

Exportar PDF

Esse conteúdo foi útil?

Sim Não